## **GraderAide User Guide**

### What is GraderAide?

GraderAide supports literacy development by providing a powerful "teacher-helper" tool that automatically evaluates writing and returns immediate holistic, trait and grammar feedback. As a result, GraderAide empowers teachers to spend more time on differentiated instruction and intervention

#### How does GradeAide Work?

GraderAide uses our advanced artificial intelligence and big data computational technologies to evaluate every written document submitted.

### How do I submit essays for evaluation?

#### GraderAide is simple to use.

- Sign in at https://app. graderaide.com
- To begin grading papers, click on the **Grade Papers** button.

#### What information do I need to enter?

- Enter the required information into the fields.
  - Identifier. Note– please follow student privacy guidelines as outlined in the GraderAide privacy statement.
  - Assignment name. Give the assignment a title/name.
  - Class/Section.Enter a class or section name, such as Grade9\_101, AP History Period 3.
  - Assignment Type. Select the writing task /prompt type (Persuasive /Argument, Expository, Literary, Narrative).
  - Grade Level. Select the grade level from the dropdown list.

### How are student papers/essays submitted to GraderAide?

- Ilt is super fast to simply copy /paste the document text into the essay capture box.
- Note: File upload is currently not supported, but is coming soon!
- Click on the Grade this Paper button. This will send the text to our advanced linguistic technologies for immediate evaluation and scoring of the student's writing.

For additional scoring information, click on the Understanding AI (Artificial Intelligence) Scoring.

| Graderflide         | <u>*</u> *                                                                                                    |
|---------------------|----------------------------------------------------------------------------------------------------|
| A Home              | WELCOME, MAGUIRE                                                                                                    |
| Grade<br>Papers     | Graderfiide                                                                                                    |
| 낸 View<br>Gradebook | To begin grading papers, click the button on the left (Crade papers) to submit assignments. If you would like to view the results for<br>everything you've graded, click on the button on the right (View Cradebook). |
|                     | Grade Papers View Gradebook                                                                                                    |
|                     |                                                                                                    |
| Resource Center     | © 2015-2020 Unitational Later 1 Surveyord To Nanov Deliny                                                                                                    |
|                     |                                                                                                    |

| 중 Home           | GRADE PAPERS                                                                                                    |  |  |  |  |  |  |  |
|------------------|----------------------------------------------------------------------------------------------------|--|--|--|--|--|--|--|
| Grade Papers     | Presse enter the information requested in each field below. Paote all of the text from the assignment you'd like graded into the "Poste The Essay Here<br>window and this?" "Order This Paper" to initiate the grading process.<br>Identifice: (# |  |  |  |  |  |  |  |
| 네 View Gradebook | (Mo8005                                                                                                    |  |  |  |  |  |  |  |
|                  | Assignment Name: #                                                                                                    |  |  |  |  |  |  |  |
|                  | Jack London Story of an Eye Witness                                                                                                    |  |  |  |  |  |  |  |
|                  | Class/Section: #                                                                                                    |  |  |  |  |  |  |  |
|                  | Class or section name, such as Prohman 101 T/TH or 2nd period AP American History or 3rd period 11th grade English.                                                                                                    |  |  |  |  |  |  |  |
|                  | Assignment Type: #                                                                                                    |  |  |  |  |  |  |  |
|                  | Expositorythformative                                                                                                    |  |  |  |  |  |  |  |
|                  | Grade Level #                                                                                                    |  |  |  |  |  |  |  |
|                  | (i                                                                                                    |  |  |  |  |  |  |  |
|                  | Paste the easy here: #                                                                                                    |  |  |  |  |  |  |  |
|                  | Copy and paste the essay here. File uploads are currently not supported but are coming soon.                                                                                                    |  |  |  |  |  |  |  |
|                  |                                                                                                    |  |  |  |  |  |  |  |
|                  |                                                                                                    |  |  |  |  |  |  |  |
|                  |                                                                                                    |  |  |  |  |  |  |  |
|                  |                                                                                                    |  |  |  |  |  |  |  |
|                  |                                                                                                    |  |  |  |  |  |  |  |

| # Home           | GRADE PAPERS                                                                                                    |  |  |  |  |  |  |  |
|------------------|----------------------------------------------------------------------------------------------------|--|--|--|--|--|--|--|
|                  | Aailgement Type: #                                                                                                    |  |  |  |  |  |  |  |
| Grade Papers     | Unny                                                                                                    |  |  |  |  |  |  |  |
|                  | Grade Level: #                                                                                                    |  |  |  |  |  |  |  |
| 네 View Gradebook |                                                                                                    |  |  |  |  |  |  |  |
|                  | Paste the essay here: *                                                                                                    |  |  |  |  |  |  |  |
|                  | Ear former late fulling in the set difficult of the set of the set |  |  |  |  |  |  |  |

#### SUBMISSION CONFIRMATION

saper has been successfully submitted for scoring. Click on View Gradebook fo

# Do I have to reenter all of the information in the fields if I want to grade another paper?

- You will have the option to Gra de Next Paper OR View Gradebook.
- If you select Grade Next Paper, all of the fields will be maintained with the exception of the student identified. This makes it super fast to grade an entire class!

### How do I view student scores?

- Click on View Gradebook to view scores for all papers submitted.
- The Gradebook displays a % scores for for each paper submitted.
- Click on View Report to view more detailed information that can be easily printed out for the student.
- Copy the table to paste to Excel or other spreadsheet applications. Export options will be available soon!

| lome          | GRADEBOOK |                    |               |                                     |  |                         |  |    |          |        |             |
|---------------|-----------|--------------------|---------------|-------------------------------------|--|-------------------------|--|----|----------|--------|-------------|
| ade Papers    | Show      | 10 • entries       |               |                                     |  |                         |  |    |          |        |             |
| iew           |           |                    |               |                                     |  |                         |  |    |          |        |             |
| lew<br>lebook | 1         | Mal1005            | Maguire 02    | Jack London Story of an Eye Witness |  | 2019-08-25 22:25:03.958 |  | ٥  | 62.0     |        | View Report |
|               | 2         | Bily               | Maguire 02    | Bhics                               |  | 2019-08-23 09:27:43.09  |  | 9  | 84.0     |        | View Report |
|               | а         | Joe B              | Maguire 02    | Jack London STory of an Eye Witness |  | 2019-08-20 10:50:57.045 |  | 4  | 70.0     |        | Wew Report  |
|               | 4         | Ched               | Maguire 02    | Jack London STory of an Eye Witness |  | 2019-08-20 10:50:20.19  |  | 4  | 58.0     |        | Vew Report  |
|               | 5         | Chad               | Maguire 01-19 | Jack London STory of an Eye Witness |  | 2019-08-14 13:00:58:908 |  | 9  | 35.0     |        | View Report |
|               | 6         | demo               | demo          | demo                                |  | 2019-08-03 02:20:48.919 |  | 7  | 0.0      |        | View Report |
|               | 7         | тс                 | 12            | Terro                               |  | 2019-08-02 14:53:07.895 |  | 12 | 93.0     |        | View Report |
|               |           | 001001             | 12            | The Beach                           |  | 2019-08-02 14:16:38:46  |  | 12 | 98.0     |        | View Report |
|               | 9         | NZACERI            | two           | demo pro session                    |  | 2019-07-30 21:55:12.764 |  | τ  | 81.0     |        | View Report |
|               | 10        | NZACER             | First         | Demo Morning Session                |  | 2019-07-30 18:48:19:747 |  | 9  | 84.0     |        | View Report |
|               | Stowie    | g 1 to 10 of 15 er | tries         |                                     |  |                         |  |    | Previous | 1      | 2 Net       |
| esource<br>er |           |                    |               |                                     |  |                         |  |    | Grad     | le Mor | e Papers    |

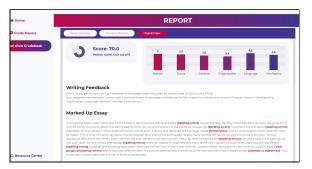

### What information is included in the report?

- The report summary provides the percentage score (%) and scores for the writing traits (focus & purpose, content development, organization, language usage, and grammar and mechanics).
- The report includes detailed grammar feedback. Each link in the marked up essay is actionable. Click on the error type for additional information.